# **xBGP: Faster Innovation in Routing Protocols**

**Thomas Wirtgen**, Tom Rousseaux, Quentin De Coninck, Nicolas Rybowski, Randy Bush, Laurent Vanbever, Axel Legay, Olivier Bonaventure

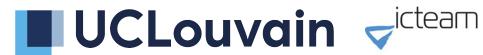

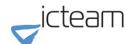

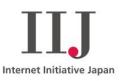

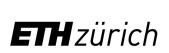

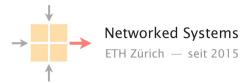

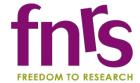

## Agenda

- Why bringing programmability to BGP?
- Inside xBGP
- Does using xBGP have an impact on router performances?
- Verifying xBGP extensions
- Conclusion

## Routing on the Internet

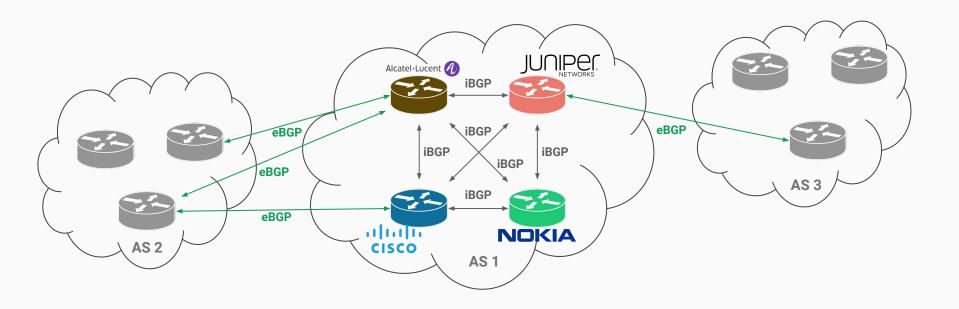

## Routing on the Internet

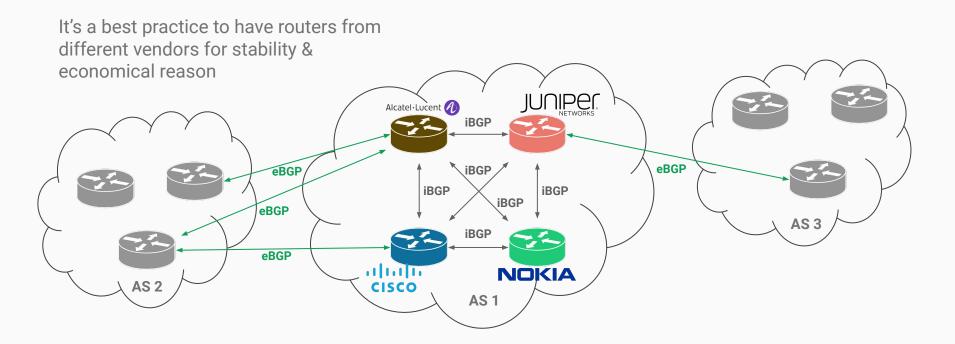

#### Routing on the Internet

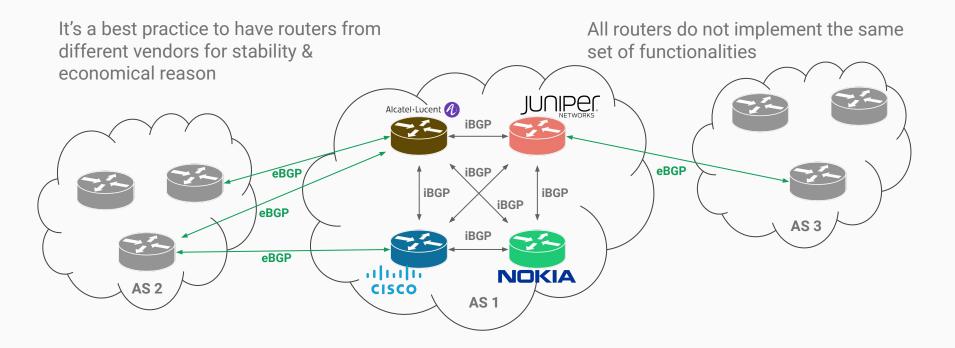

## Networks are rapidly evolving

## Operators constantly tune their networks

#### **But they are limited:**

- 1. By the Network OS interface (blackbox)
  - 2. By the Standards (BGP + extensions)

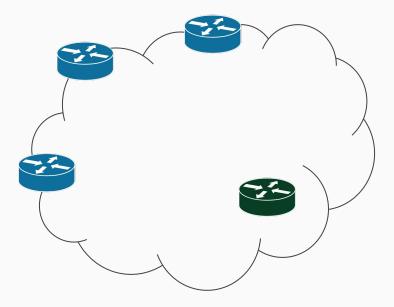

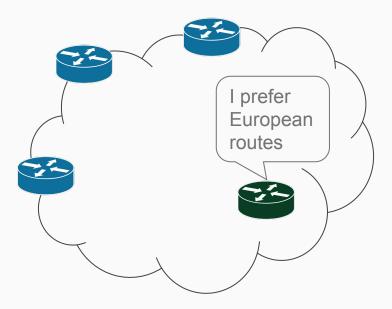

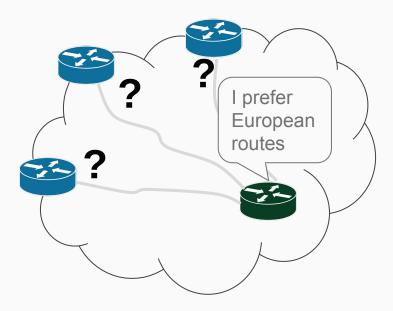

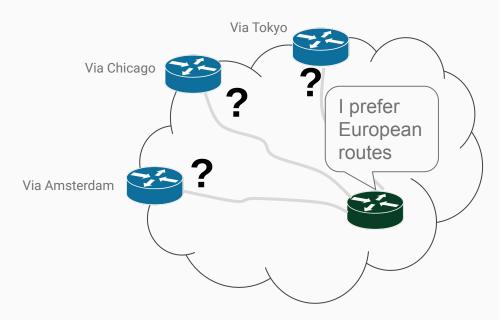

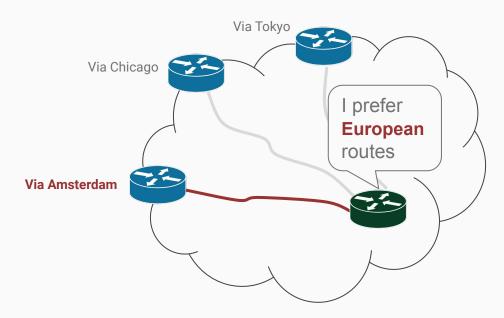

The Geographical Location TLV (GeoLoc TLV)

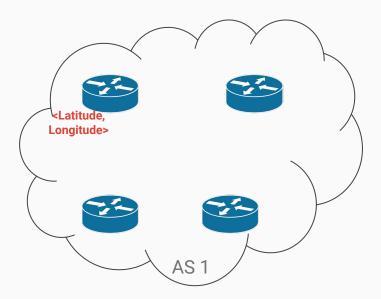

The Geographical Location TLV (GeoLoc TLV)

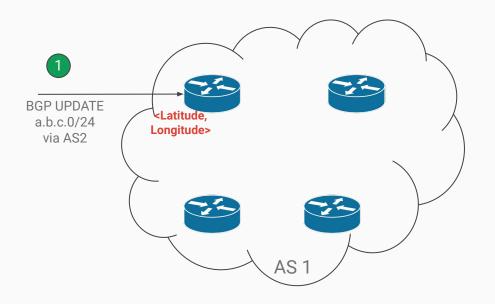

Add GeoLoc on the input edge routers

The Geographical Location TLV (GeoLoc TLV)

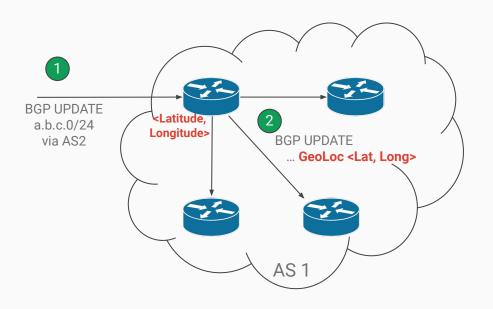

- 1 Add GeoLoc on the input edge routers
- Spread the GeoLoc inside the IGP

The Geographical Location TLV (GeoLoc TLV)

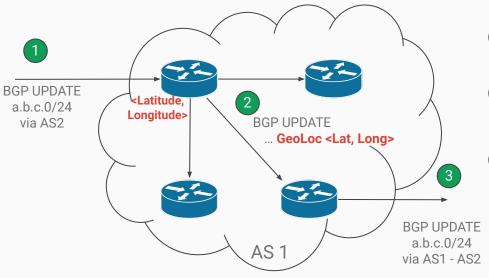

- Add GeoLoc on the input edge routers
- Spread the GeoLoc inside the IGP
- Remove GeoLoc on the output edge routers

The Geographical Location TLV (GeoLoc TLV)

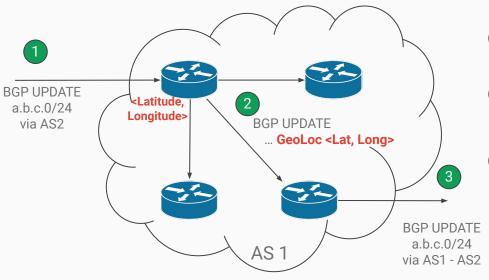

- 1 Add GeoLoc on the input edge routers
- 2 Spread the GeoLoc inside the IGP
- Remove GeoLoc on the output edge routers

⇒ This requires to have access to the router's BGP implementation

## All that remains is to ship the feature...

One does not simply ask to your routers vendor...

- Standardisation of the new feature by the IETF
  (3.5 years in average for BGP & confirmed by another study [1])
- 2. Implementation on the vendor OSes
- 3. Update your routers

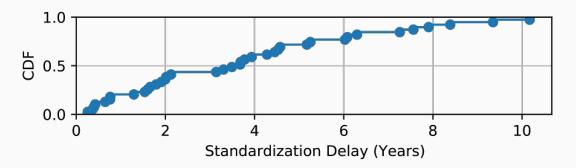

<sup>[1]</sup> Stephen McQuistin, Mladen Karan, Prashant Khare, Colin Perkins, Gareth Tyson, Matthew Purver, Patrick Healey, Waleed Iqbal, Junaid Qadir, and Ignacio Castro. 2021. Characterising the IETF through the lens of RFC deployment. In Proceedings of the 21st ACM Internet Measurement Conference (IMC '21). Association for Computing Machinery, New York, NY, USA, 137–149. https://doi.org/10.1145/3487552.3487821

## All that remains is to ship the feature...

One does not simply ask to your routers vendor...

- Standardisation of the new feature by the IETF
  (3.5 years in average for BGP)
- 2. Implementation on the vendor OSes
- 3. Update your routers

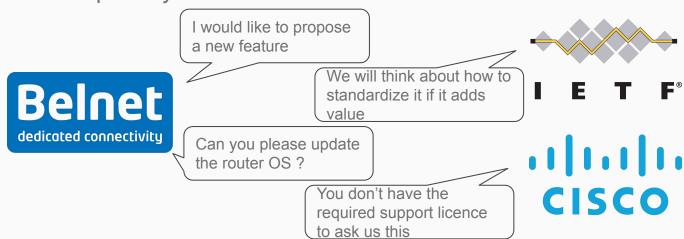

You can not easily influence steps 1 and 2!

## Current paradigm slows innovation

Problem #1: Routers from different vendors

Problem #2: Protocol extensions not implemented on all routers

Problem #3: Slow upgrade process

⇒ xBGP is designed to bring innovation & programmability to existing routing protocols

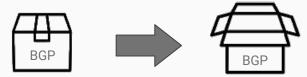

## Agenda

- Why bringing programmability to BGP ?
- Inside xBGP
- Does using xBGP have an impact on router performances?
- Verifying xBGP extensions
- Conclusion

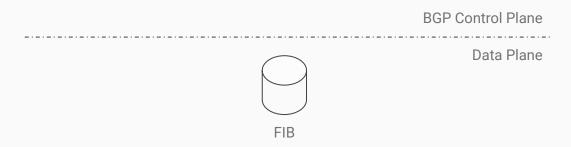

BGP Messages From Peers

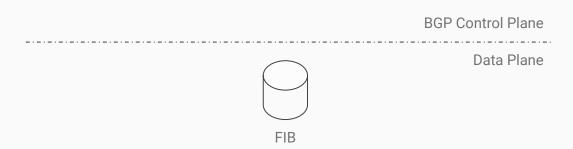

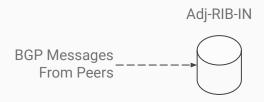

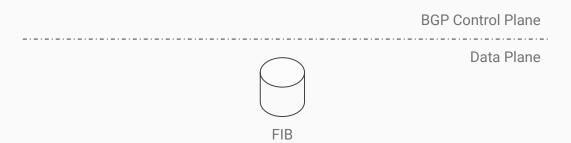

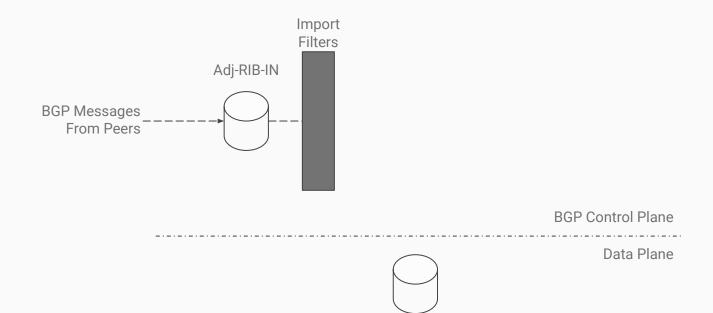

FIB

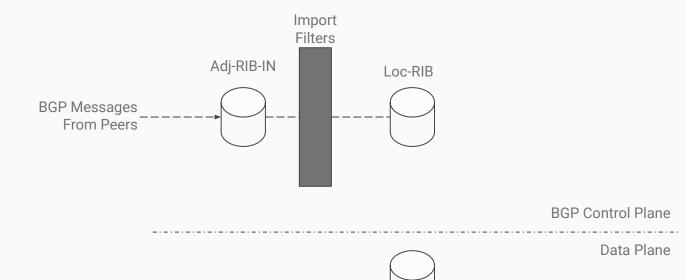

FIB

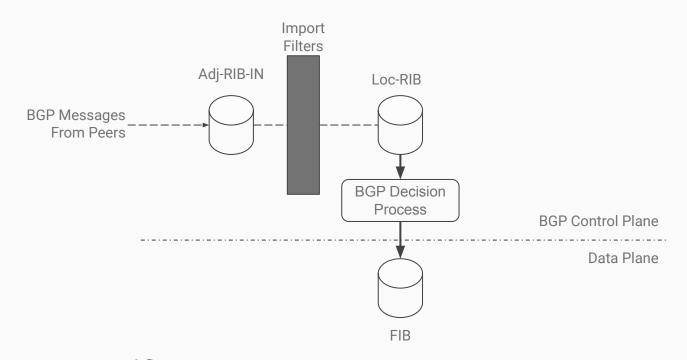

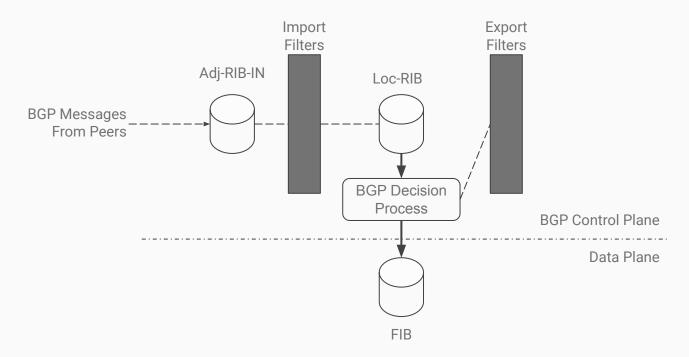

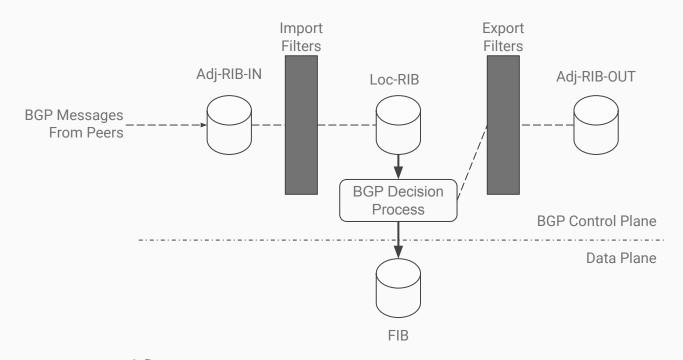

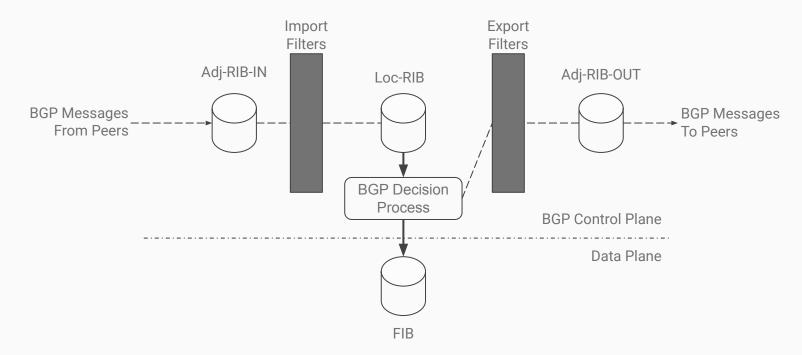

## Traditional BGP implementations are opaque

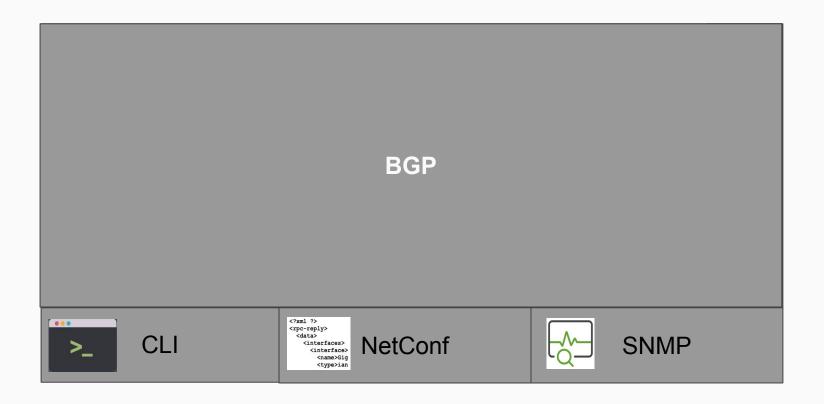

## BGP workflow are now exposed with xBGP

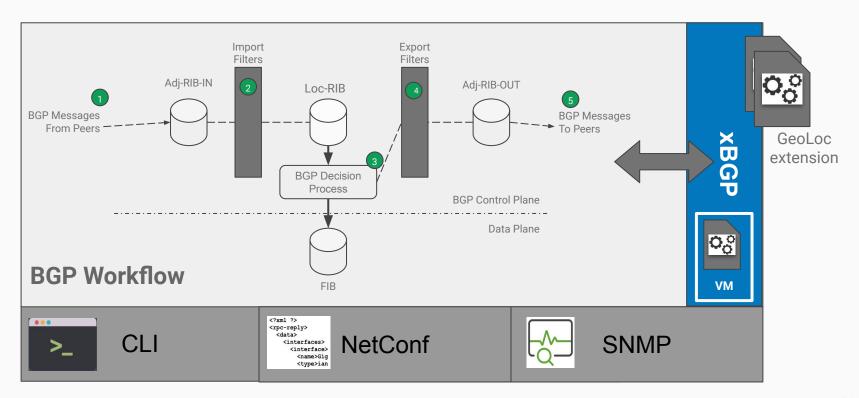

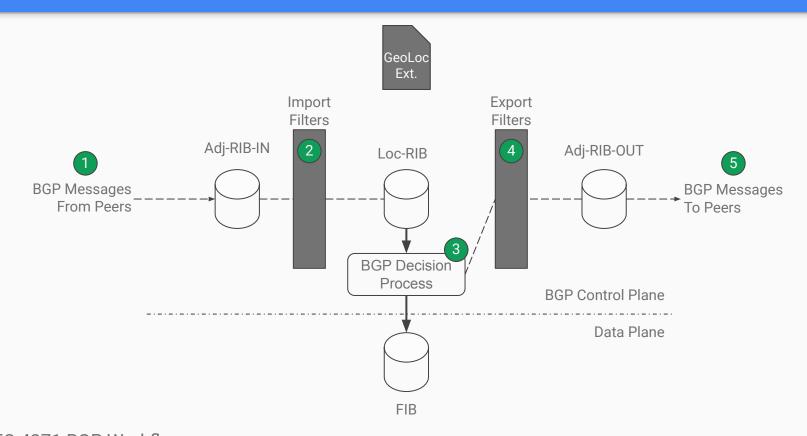

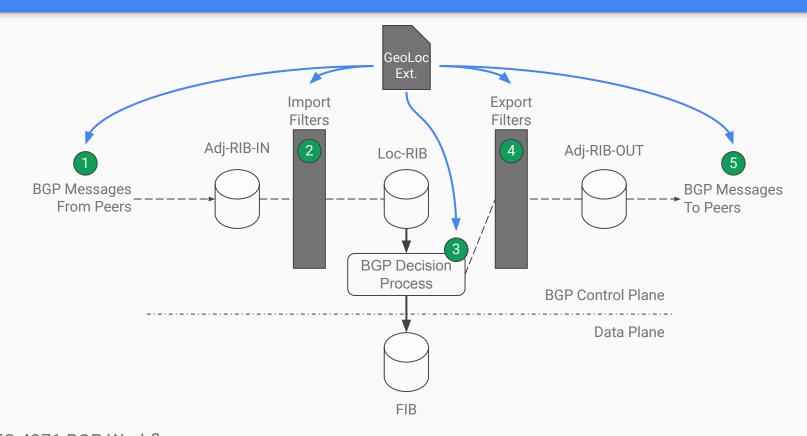

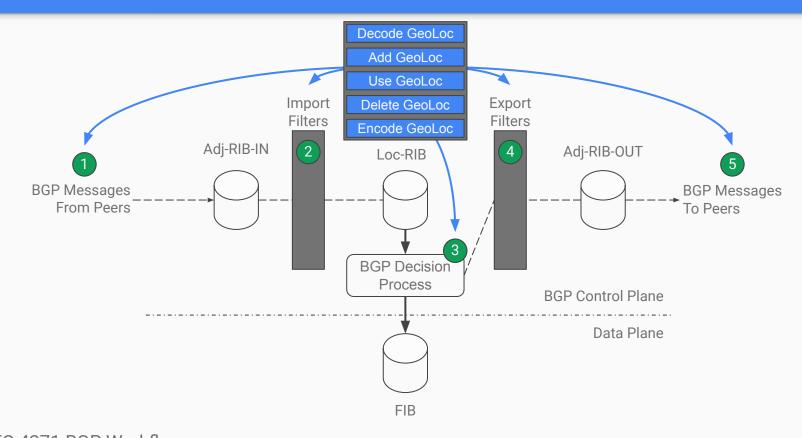

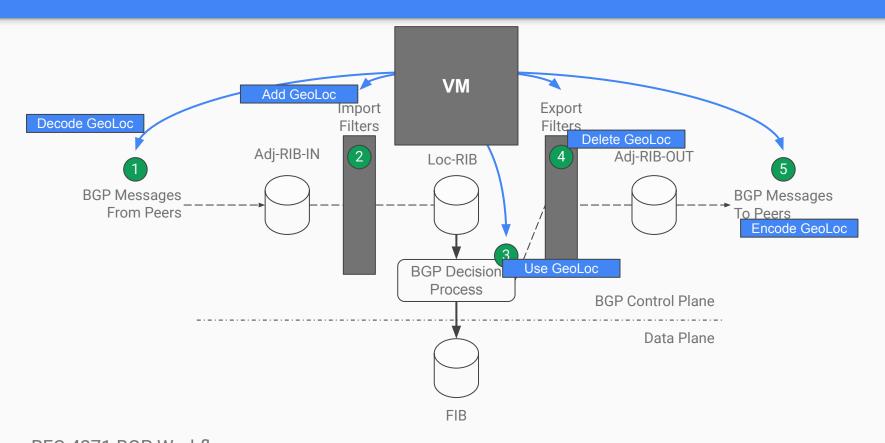

## xBGP: a paradigm shift

Operators can now add extension codes to their routers

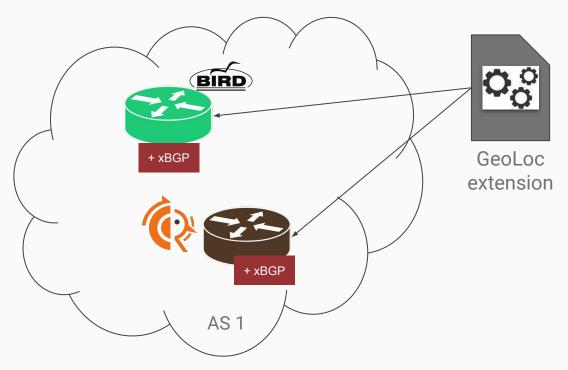

# xBGP: a paradigm shift

Operators can now add extension codes to their routers

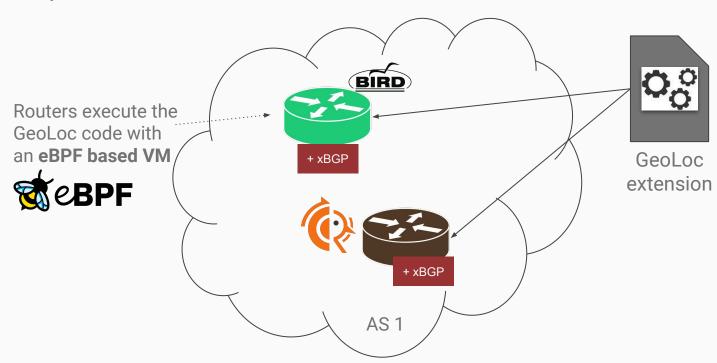

#### xBGP makes the link between Router and extensions

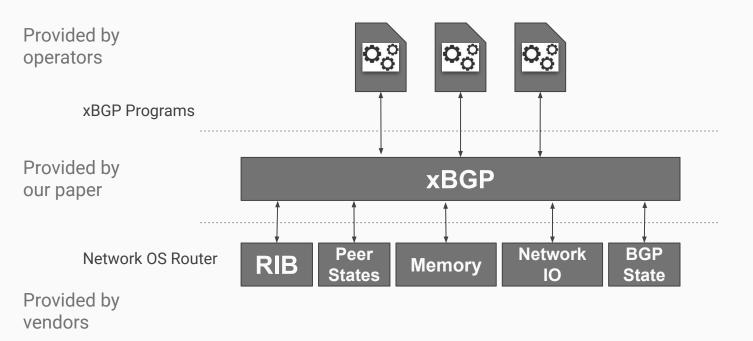

#### xBGP makes the link between Router and extensions

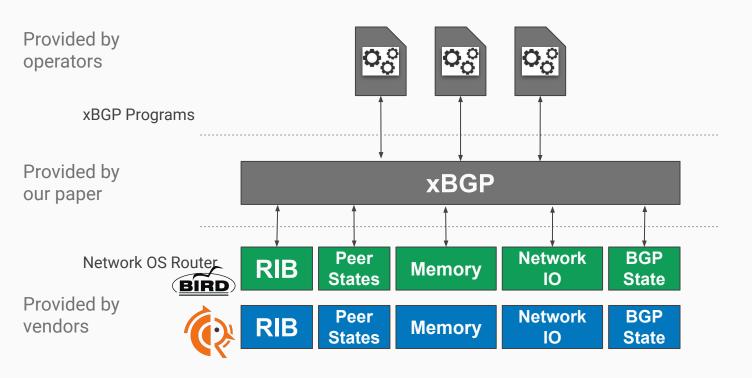

# Demonstrating the programmability of xBGP

xBGP requires a little adaptation to the host BGP implementation.

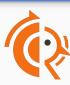

We have adapted both FRRouting and BIRD to be xBGP compliant

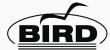

|                              | FRRouting (LoC)     | BIRD Routing (LoC) |
|------------------------------|---------------------|--------------------|
| Modification to the codebase | 30                  | 10                 |
| Building Insertion Points    | 73                  | 66                 |
| Plugin API                   | 624                 | 415                |
| libxbgp                      | 3004 + dependencies |                    |
| User Space eBPF VM           | 2776                |                    |

### Other use cases

| xBGP Extension                         | LoC  |
|----------------------------------------|------|
| Geographical Location                  | 388  |
| Valley free routes                     | 143  |
| Filtering routes by IGP cost           | 36   |
| Scanning for BGP zombies               | 1071 |
| Influence remote BGP Decision Process  | 62   |
| Monitoring the routes propagation time | 806  |

**⇒** Check the paper for those use cases

## Agenda

- Why bringing programmability to BGP?
- Inside xBGP
- Does using xBGP have an impact on router performances?
- Verifying xBGP extensions
- Conclusion

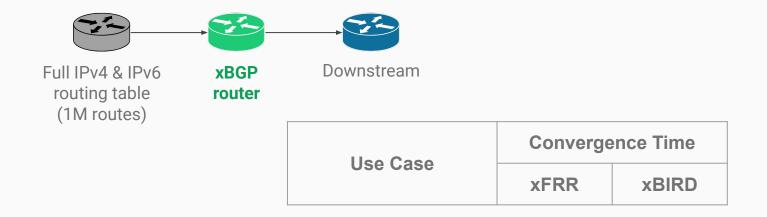

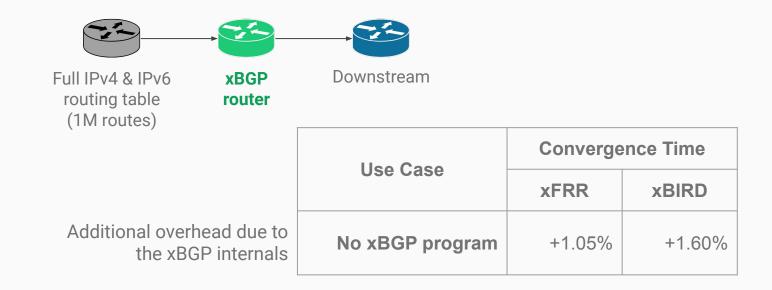

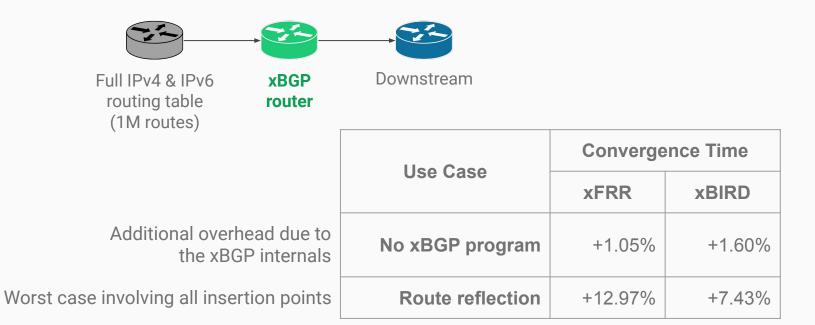

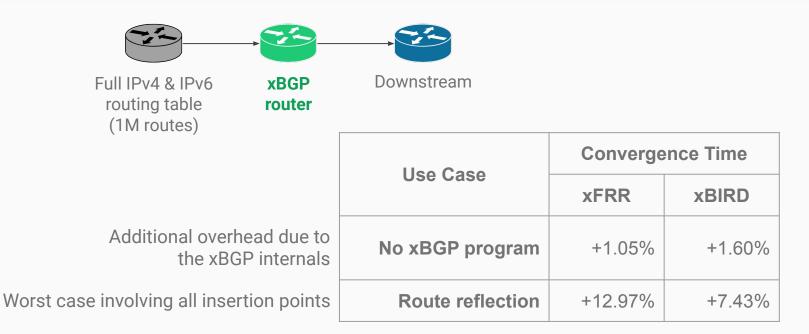

Data serialization is more costly in FRR

+ The "JIT" compiler is not efficient as native machine code

## Agenda

- Why bringing programmability to BGP ?
- Inside xBGP
- Does using xBGP have an impact on router performances?
- Verifying xBGP extensions
- Conclusion

# The code executed by xBGP is untrusted

The code should be annotated, and then passed to the verification tools.

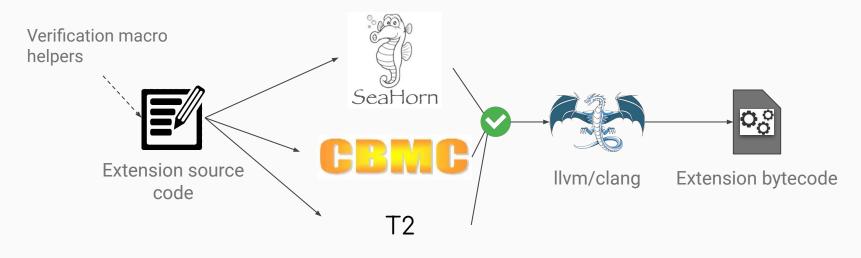

**Offline** verification tools

# The right tool to the right property

• T2: termination

• **CBMC**: memory safety

• **libxbgp**: VM isolation & API restriction

• **Seahorn**: BGP properties

**Basic properties** 

**Properties related to BGP** 

## Verifying the BGP syntax of GeoLoc

If the xBGP extension adds Geographic coordinates, it must respect the TLV format defined in the draft.

## Verifying the BGP syntax of GeoLoc

If the xBGP extension adds Geographic coordinates, it must respect the TLV format defined in the draft.

#### Conclusion

With xBGP, BGP implementations can become truly extensible

See <a href="https://www.pluginized-protocols.org/xbgp">https://www.pluginized-protocols.org/xbgp</a> for running source code

xBGP provides new opportunities with other routing protocols

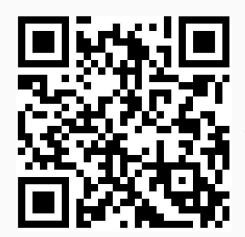

thomas.wirtgen@uclouvain.be

pluginized-protocols.org